#### **Polycom Touch Control Admin Guide File Type**

This is likewise one of the factors by obtaining the soft documents of this **polycom touch control admin guide file type** by online. You might not require more times to spend to go to the books opening as skillfully as search for them. In some cases, you likewise pull off not discover the publication polycom touch control admin guide file type that you are looking for. It will completely squander the time.

However below, as soon as you visit this web page, it will be suitably agreed simple to acquire as competently as download lead polycom touch control admin guide file type

It will not understand many era as we run by before. You can accomplish it though be in something else at home and even in your workplace. suitably easy! So, are you question? Just exercise just what we pay for under as capably as evaluation **polycom touch control admin guide file type** what you in imitation of to read!

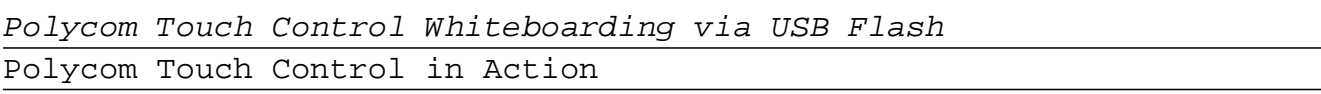

Tech Tip: Polycom RP Touch Factory ResetPolycom RealPresence Touch Page 1/18

Overview - VISITELECOM Video Conferencing: Polycom Touch Control Demo Intro to Polycom RP Touch Overview of - Polycom Group 500 | RealPresence Touch | EagleEye Producer <del>Polycom Touch Control -</del> VISITELECOM Polycom Touch Panel Polycom touch control ?Tech? Power of Eagle Eye Director 2 Polycom Touch Control Overview Tech Tip: Join Polycom Trio into Teams

Tech Tip: Upgrade Polycom Group Series via USB<del>Zoom rooms and Polycom</del> **Polycom RealPresence Trio 8800** Polycom video conferencing **Polycom RealPresence Desktop** Video Conferencing Education part 2 Polycom Group series 500 Set up Part 1 of 3 - Polycom RealConnect - Schedule Experience **Polycom RealPresence Trio 8800 Wireless Content Sharing** Tech Tip: Polycom RP Touch Upgrade Tech Tip: Configure Polycom Group Series with Skype for Business (on-premise) Polycom - RealPresence Group Convene Quick Start polycom group series 500 Step by step Installation Guide Video Conferencing: Introducing Polycom Touch Control Step by Step Polycom and Cisco into Microsoft Teams Polycom Group - Registering to Office 365

Poly - Polycom | RealPresence Touch | DEKOM Polycom Touch Control Admin Guide

Admin ID. Specifies the ID for the administrator account. The default Admin ID is admin. Admin Password. Specifies the password for administrator access when logging in to the Polycom Touch Control. The Page 2/18

default password is 456. When this password is set, you must enter it to configure the Polycom Touch Control Admin Settings. The password must not contain spaces.

Polycom RealPresence Group Series Administrator Guide 6.2.2 If the system is configured to allow pairing and you enter the IP address for the system correctly, the Touch Control displays a prompt for the system admin user ID and password. When the Polycom Touch Control has paired and connected with the system, the Polycom Touch Control displays a success message, and the menus on the system monitor become unavailable.

#### Set Up the Polycom Touch Control

You can adjust the volume levels of th e Polycom Touch Control ring tone and user alert tones. To adjust the Touch Control volume: 1 From the Home screen, touch User Settings. 2 Select Touch Control. 3 Use Volume slider to adjust the Polycom Touch Control volume.

User's Guide for Polycom SoundStructure Systems and the ... The Polycom Immersive Telepresence (ITP) Administrator's Guideis intended for IT administrators, Polycom-authorized technicians, and Video Network Operations Center (VNOC) conference producers who need

to: •Upgrade the HDX®software and configure the System Controller •Load the Polycom Touch Control or Crestron Touch Panel software

Polycom Immersive Telepresence (ITP) Administrator Guide Security: Changes the admin ID and password of the Polycom Touch Control. Software Updates: Updates the Polycom Touch Control software. You can update from the default Polycom server or your own server by entering the appropriate IP address. You can configure the updates to occur automatically or manually.

Managing the Polycom Touch Control Remotely In the browser address line, enter the IP address of the Polycom Touch Control using the format http://IPaddress (for example, http://10.11.12.13). If necessary, enter the Admin ID as the user name (default is admin), and then enter the Admin remote access password, if one is set.

Polycom® RealPresence® Group Series Administrator Guide 6.1.5 Access the Poly Control Center If your system is using a conferencing application that isn't Poly, you can still access TC8 device and paired video system settings in the Poly Control Center. Procedure » On the right side of the device touchscreen, swipe left. The Poly

Control Center opens. Waking the Paired Video System

Poly TC8 User Guide - Polycom Support

Polycom, Inc. iii About This Guide The Administrator's Guide for the Polycom RealPresence Group Series is for administrators who need to configure, customize, manage, and troubleshoot Polycom® RealPresence® Group systems. The guide covers the RealPresence Group 300, RealPresence Group 500, and RealPresence Group 700 systems.

Administrator's Guide for the Polycom RealPresence Group ... The Polycom Touch Control has a touch screen that allows you to control a RealPresence Group system. You can use the RealPresence Group Series to place calls, adjust the volume, control the camera, show content, and select options. Number Description 1 Use the Polycom Touch Control to operate a RealPresence Group system 2 Touch the screen to select an item. Drag your finger across the screen to scroll.

Polycom RealPresence Group Series with Polycom Touch Control ADMINISTRATOR GUIDE UC Software 5.4.3 | March 2016 | 3725-49104-010A Polycom® UC Software 5.4.3

Polycom UC Software 5.4.3 Administrator Guide ADMINISTRATOR GUIDE 4.3.0 | May 2015 | 3725-69988-005A Polycom® RealPresence® Group Series

Polycom RealPresence Group Series Administrator Guide Polycom, Inc. iii About This Guide The Administrator's Guide for Polycom HDX Systems is for administrators who need to configure, customize, manage, and troubleshoot Polycom® HDX™ systems. The guide covers the Polycom HDX™ 9000 series, Polycom HDX™

Administrator's Guide for Polycom HDX™ Systems Using a Polycom RealPresence Touch Device The Polycom® RealPresence Touch™ device is a highly-intuitive touch control device that enables you to quickly and easily initiate video conferences when it is paired with certain Polycom endpoints.

Using a Polycom RealPresence Touch Device

1Press on the conference phone and press the Videoor Phonesoft key. 2On the conference phone keypad, enter one of these: The IP address (for example, 10\*11\*12\*13) of the site you want to call The phone number (for example, 19784444321) of the site you want to call To enter letters, press the ABC soft key.

Polycom RealPresence Group Series with Polycom Touch ... Polycom Touch Control, stand and RJ45 (LAN) cable Compatible Systems • HDX 4500, 6000, 7000, 8000 & 9000 • RealPresence Group 300, 500 and 700 Usability • Touch control on 7-inch screen • Tap and touch control to access call controls and administrative menus • SoundStructure Mode - Dialing - up, maintaining, and using the system Volume Controls

Polycom Touch Control

With Polycom Touch Control, you can: Accelerate user adoption by having one, consistent, user interface throughout your organization; Share content easily in and out of a video call with a direct USB connection to your PC; Setup of Polycom Touch Control is simple and quick. You just need one cable connection for the network and Power over ...

Polycom Touch Control - HD Telepresence Video Conferencing ... Tap and touch control to access call controls and administrative menus; New Intuitive User interface and home screen customization; Technology Projected Capacitive Touch sensor that supports multi-touch and gesturing functionality; Direct API command through network; LCD panel with LED backlighting. IPS (In-Plane Switching)

RealPresence Touch - Poly, formerly Plantronics & Polycom User's Guide for the Polycom RealPresence Group Series Polycom, Inc. 2 Using the Remote Control You use the remote control to place calls, adjust the volume, zoom the camera, navigate screens, and select options. The RealPresence Group systems and the EagleEye cameras have infrared receivers.

User's Guide for Polycom RealPresence Group Series Administrator's Guide for the Polycom RealPresence Group Series, Version 4.1.0\_J. When the POST sequence completes with no severe errors, the RealPresence Group system starts normally. If any warnings occur during POST, you can view them after the system starts by going to> System Information > Status > Active Alerts.

The IBM Lotus Sametime 8.5.2 Administration Guide uses a practical, nononsense approach to give you the essential information you need. Using realistic scenarios, you learn how to configure and maintain your environment to meet your needs and take advantage of the flexibility offered in Sametime 8.5.2. If you are responsible for

installing and administering Sametime 8.5.2, then this book is for you. If you're completely new to Sametime administration, this book will serve as your roadmap. If you're making the jump from a prior version of Sametime, then you'll see how Sametime 8.5.2 differs and how you work with the new configuration. Even if you already have Sametime 8.5.2 up and running, this guide will answer those questions you may still have of why and how the various server components work.

Go under the hood of an operating Voice over IP network, and build your knowledge of the protocols and architectures used by this Internet telephony technology. With this concise guide, you'll learn about services involved in VoIP and get a first-hand view of network data packets from the time the phones boot through calls and subsequent connection teardown. With packet captures available on the companion website, this book is ideal whether you're an instructor, student, or professional looking to boost your skill set. Each chapter includes a set of review questions, as well as practical, hands-on lab exercises. Learn the requirements for deploying packetized voice and video Understand traditional telephony concepts, including local loop, tip and ring, and T carriers Explore the Session Initiation Protocol (SIP), VoIP's primary signaling protocol Learn the operations and fields for VoIP's standardized RTP and RTCP transport protocols Delve

into voice and video codecs for converting analog data to digital format for transmission Get familiar with Communications Systems H.323, SIP's widely used predecessor Examine the Skinny Client Control Protocol used in Cisco VoIP phones in networks around the world

Sybex is now the official publisher for CWNP, the certifying vendor for the CWNA program. This valuable guide covers all objectives for the newest version of the PW0-104 exam, including radio technologies; antenna concepts; wireless LAN hardware and software; network design, installation and management; wireless standards and organizations; 802.11 network architecture; wireless LAN security; performing site surveys; and troubleshooting. Also included are hands-on exercises, chapter review questions, a detailed glossary, and a pre-assessment test. The CD-ROM features two bonus exams, over 150 flashcards, and numerous White Papers and demo software. Note: CD-ROM materials for eBook purchases can be downloaded from CWNP's website at www.cwnp.com/sybex.

This Study Guide helps you understand the job role and responsibilities of a Microsoft 365 Teams Administrator. It's your onestop resource for learning new skills, preparing to take the exam, and boosting your career! Cloud technology has become a major component of

how services are delivered to customers. It's creating new roles and expanding others in all areas of technology. The Microsoft 365 Certified Associate Teams Administrator certification shows you're keeping pace with today's technology. MCA Microsoft 365 Certified Teams Administrator Study Guide is your best resource for understanding the job roles and responsibilities of a Teams Administrator and preparing to take the certification Exam MS-700. Microsoft 365 Teams Administrators focus on efficient and effective collaboration and communication in an enterprise environment. This Study Guide can help you understand best practices for configuring, deploying, and managing Office 365 workloads for Microsoft Teams that focus on efficient and effective collaboration and communication in an enterprise environment. Test your knowledge of all key exam objectives, including planning, deploying, and managing Teams chat, apps, channels, meetings, audio conferencing, live events, and calling. This Sybex Study Guide also covers upgrading from Skype for Business to Teams, managing Teams settings by using PowerShell, and understanding integration points with other apps and services. Review everything you need to know to pass the Exam MS-700 and you're your Microsoft 365 Certified Associate Teams Administrator certification Use Sybex's exclusive online test bank to improve your ability to plan and configure a Microsoft Teams Environment Master the process of

managing Chat, Calling, and Meetings within Microsoft Teams Become an expert at configuring Teams and App Policies, including integrating third-party apps and services Readers will also have access to Sybex's online test bank, including hundreds of practice questions, flashcards, and a glossary. Take your career to a new level with this Study Guide!

A brand new collection of high-value HR techniques, skills, strategies, and metrics… now in a convenient e-format, at a great price! HR management for a new generation: 6 breakthrough eBooks help you help your people deliver more value on every metric that matters This unique 6 eBook package presents all the tools you need to tightly link HR strategy with business goals, systematically optimize the value of all your HR investments, and take your seat at the table where enterprise decisions are made. In The Definitive Guide to HR Communication: Engaging Employees in Benefits, Pay, and Performance, Alison Davis and Jane Shannon help you improve the effectiveness of every HR message you deliver. Learn how to treat employees as customers… clarify their needs and motivations … leverage the same strategies and tools your company uses to sell products and services… package information for faster, better decision-making… clearly explain benefits, pay, and policies… improve recruiting, orientation,

outplacement, and much more. In Investing in People, Second Edition, Wayne Cascio and John W. Boudreau help you use metrics to improve HR decision-making, optimize organizational effectiveness, and increase the value of strategic investments. You'll master powerful solutions for integrating HR with enterprise strategy and budgeting -- and for gaining commitment from business leaders outside HR. In Financial Analysis for HR Managers, Dr. Steven Director teaches the financial analysis skills you need to become a true strategic business partner, and get boardroom and CFO buy-in for your high-priority initiatives. Director covers everything HR pros need to formulate, model, and evaluate HR initiatives from a financial perspective. He walks through crucial financial issues associated with strategic talent management, offering cost-benefit analyses of HR and strategic financial initiatives, and even addressing issues related to total rewards programs. In Applying Advanced Analytics to HR Management Decisions , pioneering HR technology expert James C. Sesil shows how to use advanced analytics and "Big Data" to optimize decisions about performance management, strategy alignment, collaboration, workforce/succession planning, talent acquisition, career development, corporate learning, and more. You'll learn how to integrate business intelligence, ERP, Strategy Maps, Talent Management Suites, and advanced analytics -- and use them together to make far more robust

choices. In Compensation and Benefit Design , world-renowned compensation expert Bashker D. Biswas helps you bring financial rigor to compensation and benefit program development. He introduces a powerful Human Resource Life Cycle Model for considering compensation and benefit programs… fully addresses issues related to acquisition, general compensation, equity compensation, and pension accounting… assesses the full financial impact of executive compensation and employee benefit programs… and discusses the unique issues associated with international HR programs. Finally, in People Analytics, Ben Waber helps you discover powerful hidden social "levers" and networks within your company, and tweak them to dramatically improve business performance and employee fulfillment. Drawing on his cutting-edge work at MIT and Harvard, Waber shows how sensors and analytics can give you an unprecedented understanding of how your people work and collaborate, and actionable insights for building a more effective, productive, and positive organization. Whatever your HR role, these 6 eBooks will help you apply today's most advanced innovations and best practices to optimize workplace performance -- and drive unprecedented business value. From world-renowned human resources experts Alison Davis, Jane Shannon, Wayne Cascio, John W. Boudreau, Steven Director, James C. Sesil, Bashker D. Biswas, and Ben Waber .

For MIS specialists and nonspecialists alike, a comprehensive, readable, understandable guide to the concepts and applications of decision support systems.

A Doody's Core Title 2012 This new illustrated guide to assistive technologies and devices chronicles the use of AT/AD - technology used by individuals with disabilities to perform functions that might otherwise be difficult or impossible. This book empowers people to use assistive technologies to overcome some of their physical or mental limitations and have a more equal playing field. It includes real-life examples about how people with disabilities are using assistive technology (AT) to assist them in daily tasks, and discusses emotional issues related to AT/AD.

Design a complete Voice over IP (VoIP) or traditional PBX system with Asterisk, even if you have only basic telecommunications knowledge. This bestselling guide makes it easy, with a detailed roadmap that shows you how to install and configure this open source software, whether you're upgrading your existing phone system or starting from scratch. Ideal for Linux administrators, developers, and power users,

this updated edition shows you how to write a basic dialplan step-bystep, and brings you up to speed on the features in Asterisk 11, the latest long-term support release from Digium. You'll quickly gain working knowledge to build a simple yet inclusive system. Integrate Asterisk with analog, VoIP, and digital telephony systems Build an interactive dialplan, using best practices for more advanced features Delve into voicemail options, such as storing messages in a database Connect to external services including Google Talk, XMPP, and calendars Incorporate Asterisk features and functions into a relational database to facilitate information sharing Learn how to use Asterisk's security, call routing, and faxing features Monitor and control your system with the Asterisk Manager Interface (AMI) Plan for expansion by learning tools for building distributed systems

"Annabel Dodd has cogently untangled the wires and switches and technobabble of the telecommunications revolution and explained how the introduction of the word 'digital' into our legislative and regulatory lexicon will affect consumers, companies and society into the next millennium." – United States Senator Edward J. Markey of Massachusetts; Member, U.S. Senate Subcommittee on Communications, Technology, Innovation, and the Internet "Annabel Dodd has a unique knack for explaining complex technologies in understandable ways. This

latest revision of her book covers the rapid changes in the fields of broadband, cellular, and streaming technologies; newly developing 5G networks; and the constant changes happening in both wired and wireless networks. This book is a must-read for anyone who wants to understand the rapidly evolving world of telecommunications in the 21st century!" – David Mash, Retired Senior Vice President for Innovation, Strategy, and Technology, Berklee College of Music Completely updated for current trends and technologies, The Essential Guide to Telecommunications, Sixth Edition, is the world's topselling, accessible guide to the fast-changing global telecommunications industry. Writing in easy-to-understand language, Dodd demystifies today's most significant technologies, standards, architectures, and trends. She introduces leading providers worldwide, explains where they fit in the marketplace, and reveals their key strategies. New topics covered in this edition include: LTE Advanced and 5G wireless, modern security threats and countermeasures, emerging applications, and breakthrough techniques for building more scalable, manageable networks. Gain a practical understanding of modern cellular, Wi-Fi, Internet, cloud, and carrier technologies Discover how key technical, business, and regulatory innovations are changing the industry See how streaming video, social media, cloud computing, smartphones, and the Internet of Things are transforming networks

Explore growing concerns about security and privacy, and review modern strategies for detecting and mitigating network breaches Learn how Software Defined Networks (SDN) and Network Function Virtualization (NFV) add intelligence to networks, enabling automation, flexible configurations, and advanced networks Preview cutting-edge, telecomenabled applications and gear–from mobile payments to drones Whether you're an aspiring network engineer looking for a broad understanding of the industry, or a salesperson, marketer, investor, or customer, this indispensable guide provides everything you need to know about telecommunications right now. This new edition is ideal for both selfstudy and classroom instruction. Register your product for convenient access to downloads, updates, and/or corrections as they become available.

Copyright code : 5e1456076598f68faa6585205a3d54ad